## Data Assimilation Research Testbed Tutorial

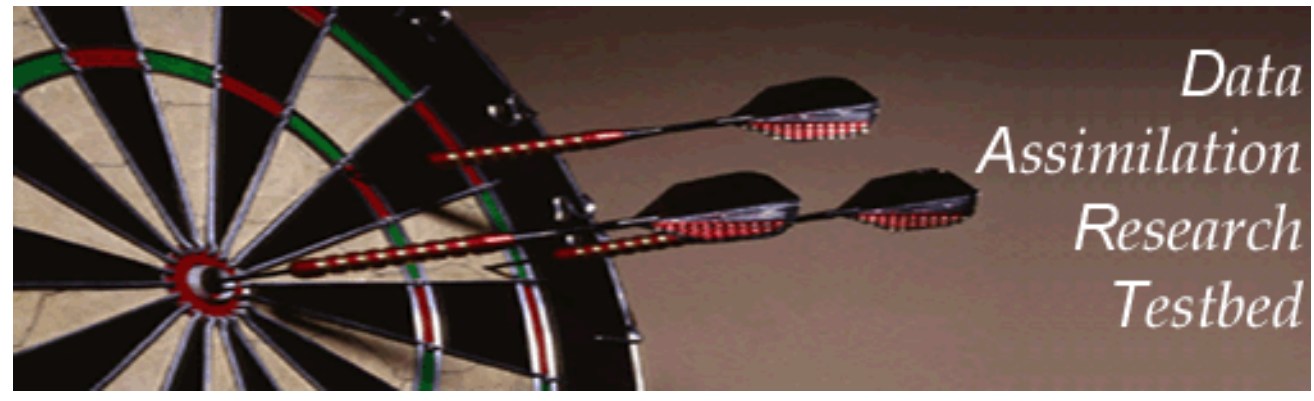

Section 15: DART Experiments: Control and Design

Version 1.0: June, 2005

### DART observation sequence (obs\_sequence) files:

Contain a *time-ordered* list of observation definitions:

- 1. Type of observation (radiosonde temperature, radar reflectivity),
- 2. Location of observation,
- 3. Time of observation,
- 4. Observation error variance,
- 5. Additional stuff for complex observation types.

When driving filter assimilation, also contain observed values. (An obs sequence can have 0 or more values; section 17).

DART experiments are driven by input observation sequences: Model assumed to have fixed timestep, ∆t. Initial time of ensemble (from input file or namelist) is  $t_i$ .

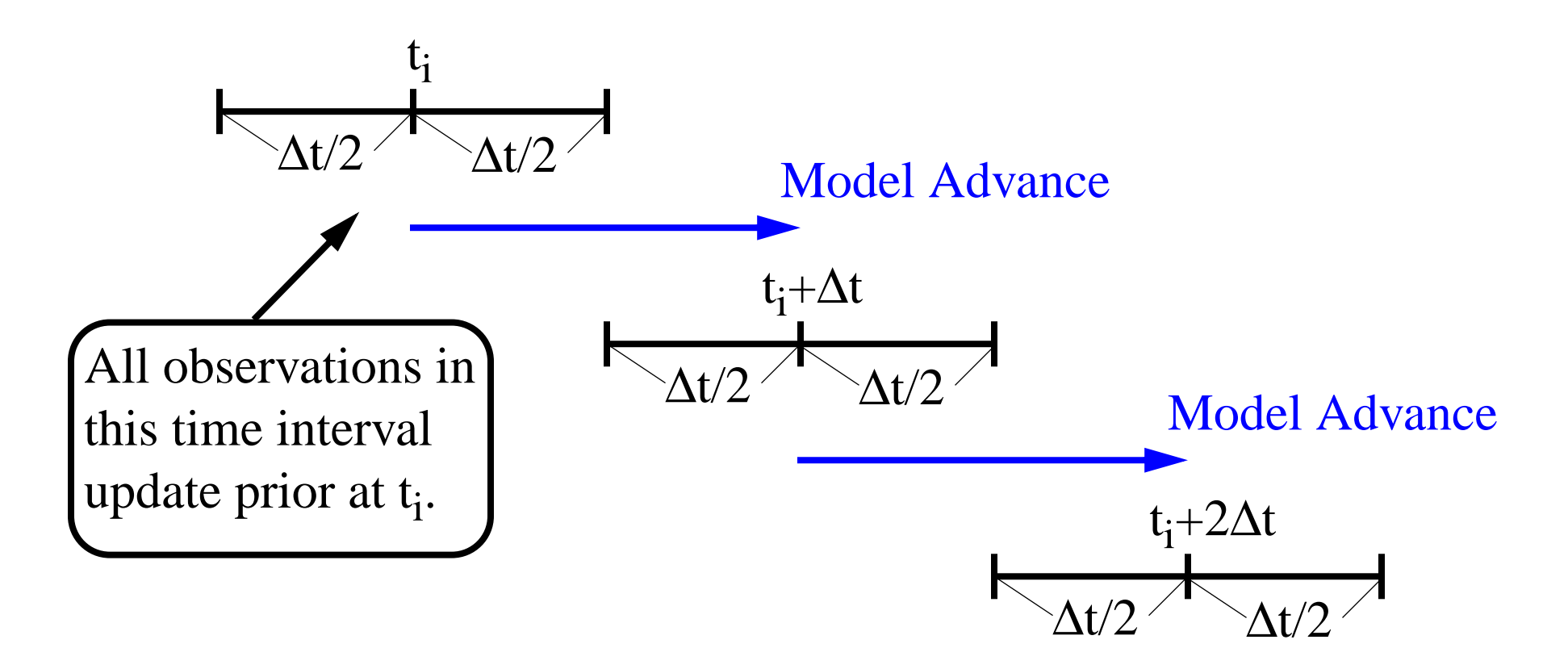

Filter continues until all observations in sequence have been used. First observation can NOT be earlier than first 'window'.

This capability is too limited: Would like to allow:

- 1. Dynamically adjusting model ∆t for models with this capability;
- 2. Window widths that could be less than ∆t;

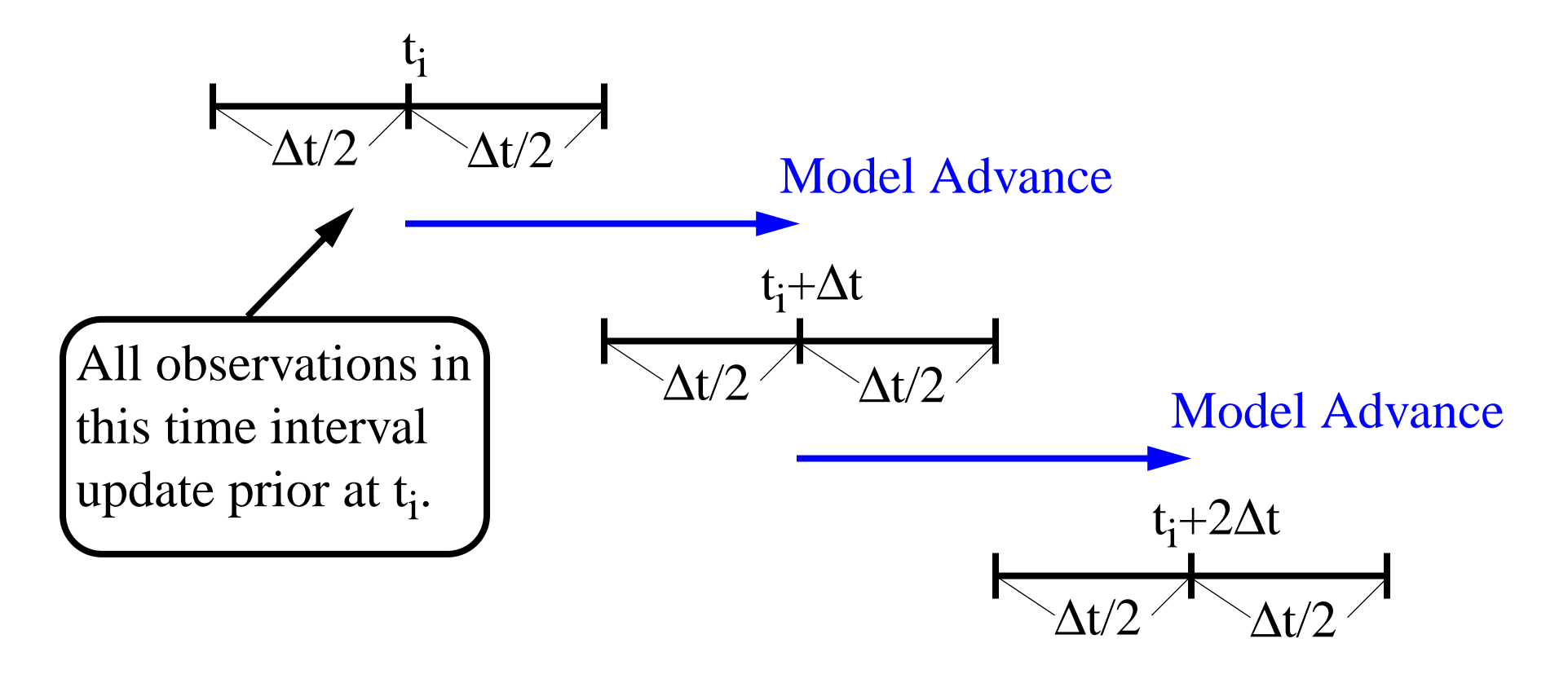

## 3. Time interpolation forward operators;

### Dealing with models with multi-level time differencing:

Example: Leapfrog

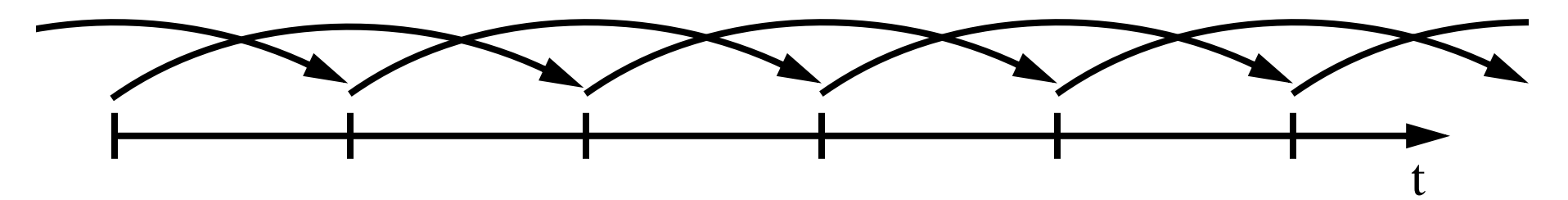

1. Can just 'restart' from single time-level after each assimilation.

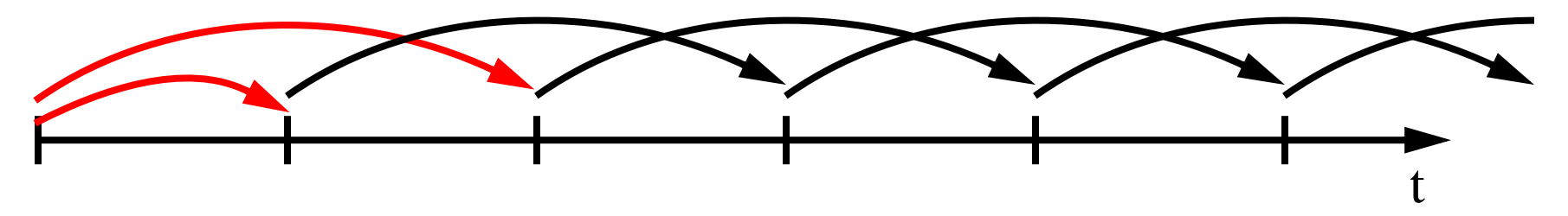

This can lead to numerical instability if 'restarts' too frequent. Limit of dense observations in time, becomes forward differencing.

## Dealing with models with multi-level time differencing:

Example: Leapfrog

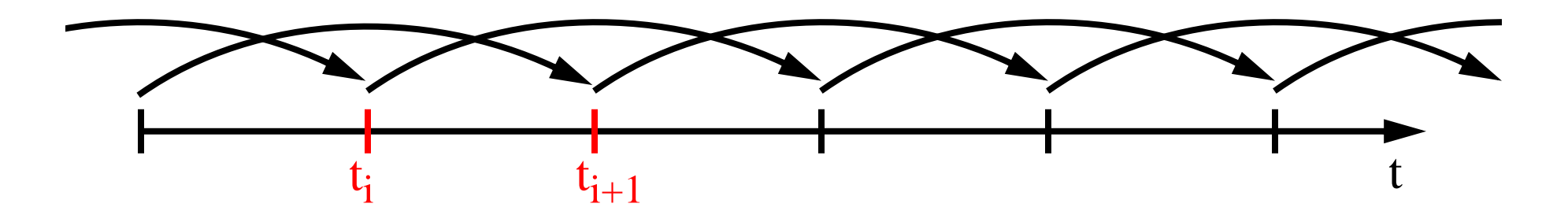

2. Can expand definition of model state to include multiple times. State vector includes times ti and ti+1 for observations with times inthis interval.

This can improve performance.

Also permits easy time interpolation forward operators.

Works in current implementation if model interface is modified.

### Experiment types:

1. Real data filtering assimilations: observations from instruments.

2. Observing System Simulation Experiments (OSSEs): Observations are synthetic. Model integration substitutes for truth. Forward operator for each observation applied to truth state. Random sample from N(0,  $\sigma_{\rm obs}$ ) added in.  $\sigma_{\rm obs}$  from observation definition.

3. Observing System Experiments (OSEs): Use real observations, but withhold some with purpose.

### Experiment types:

## 4. Mixed OSEs/OSSEs:

Add synthetic observations to real observations. 'Truth' for synthetic comes from model integration from last assimilated state estimate.

- 5. Observation targeting:
	- Given OSE or OSSE,
	- Add observations in future to improve future performance,

Already done operationally for weather prediction.

Where should a plane fly to get most valuable observations?

# 6. Smoothing:

Use observations in future to improve state estimate, Not currently implemented in DART.